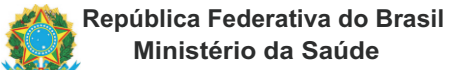

## **Sistema Gerenciador de Ambiente Laboratorial - GAL**

**Ministério da Saúde Requisição de Exame - Tuberculose**

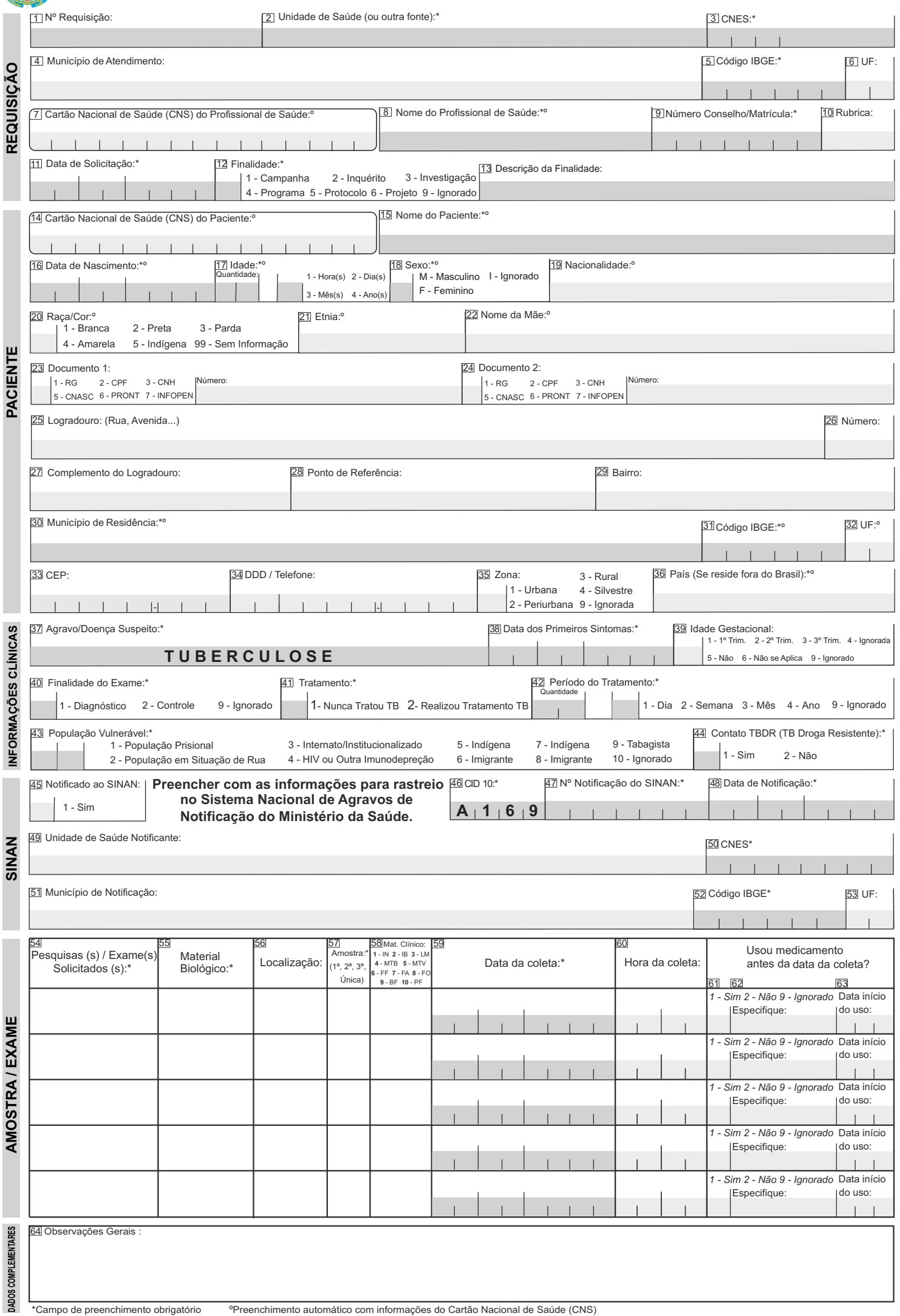

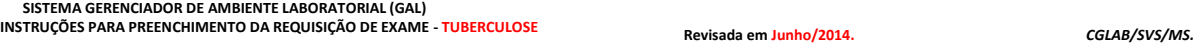

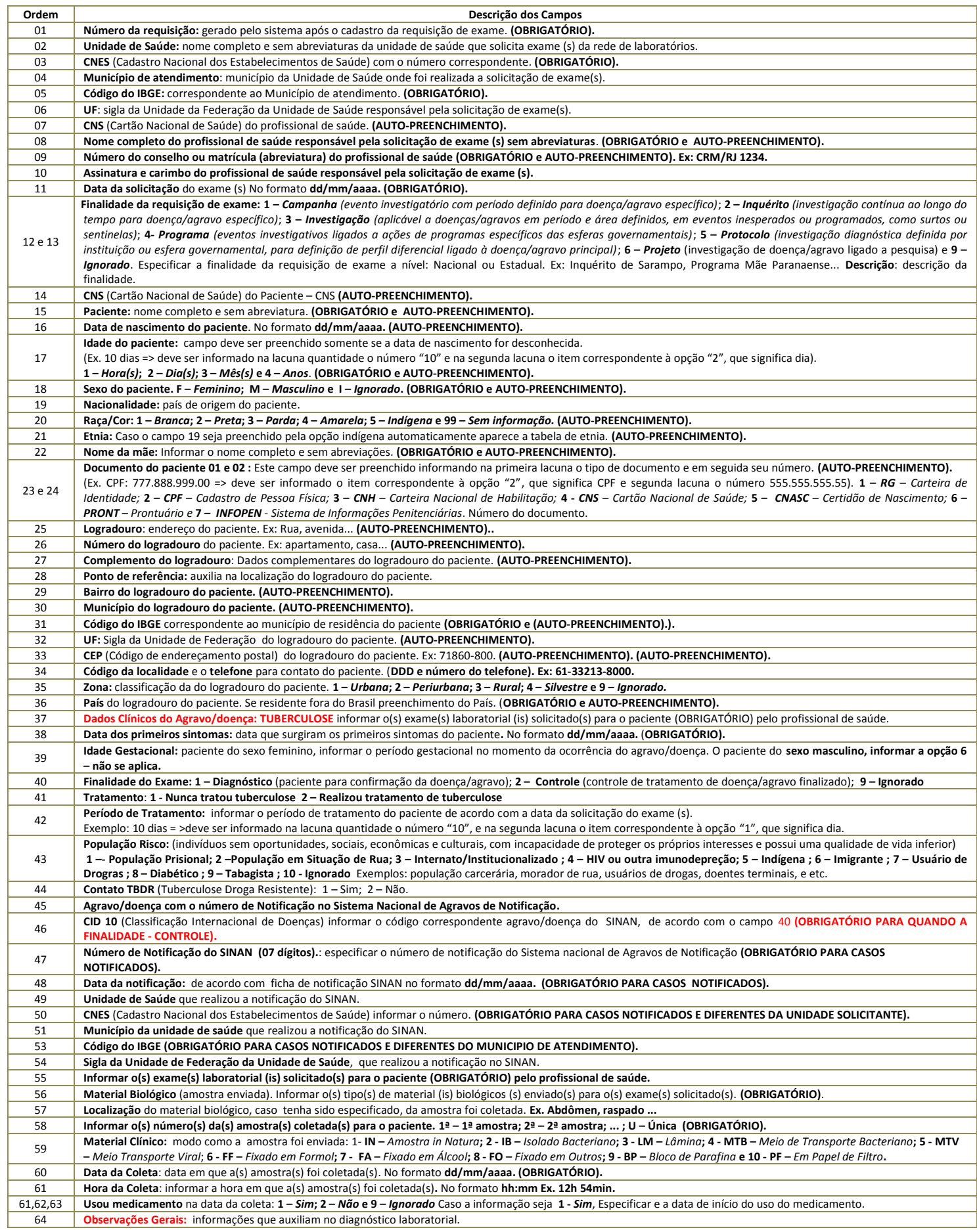